Prehliadka prenosného počítača Používateľská príručka

© Copyright 2008 Hewlett-Packard Development Company, L.P.

Windows je registrovaná ochranná známka spoločnosti Microsoft Corporation v USA. Bluetooth je ochranná známka príslušného vlastníka a spoločnosť Hewlett-Packard Company ju používa na základe licencie. Logo SD je obchodná známka svojho vlastníka.

Informácie obsiahnuté v tomto dokumente sa môžu zmeniť bez predchádzajúceho upozornenia. Jediné záruky vzťahujúce sa na produkty a služby spoločnosti HP sú uvedené v prehláseniach o výslovnej záruke, ktoré sa dodávajú spolu s produktmi a službami. Žiadne informácie uvedené v tejto príručke nemožno považovať za dodatočnú záruku. Spoločnosť HP nie je zodpovedná za technické alebo redakčné chyby či vynechaný text v tejto príručke.

Prvé vydanie: jún 2008

Katalógové číslo dokumentu: 463781-231

### **Bezpečnostné upozornenie**

**VAROVANIE!** Aby sa znížilo riziko zranenia spôsobeného teplom alebo prehriatia počítača, nedávajte počítač na svoje kolená alebo neblokujte jeho vetracie otvory. Pri práci počítač pokladajte len na tvrdý a rovný povrch. Prúdenie vzduchu nesmú blokovať žiadne predmety, ako je blízko umiestnená tlačiareň alebo kus textílie (napríklad prikrývka alebo ošatenie). Takisto nedovoľte, aby sa počas prevádzky napájací adaptér dotýkal pokožky alebo mäkkého povrchu (napríklad prikrývky alebo ošatenia). Počítač a napájací adaptér vyhovujú teplotným limitom pre povrchy, s ktorými prichádza používateľ do styku. Tieto teplotné limity sú definované medzinárodným štandardom pre bezpečnosť zariadení IT (International Standard for Safety of Information Technology Equipment (IEC 60950)).

# **Obsah**

#### 1 Identifikácia hardvéru

#### 2 Súčasti

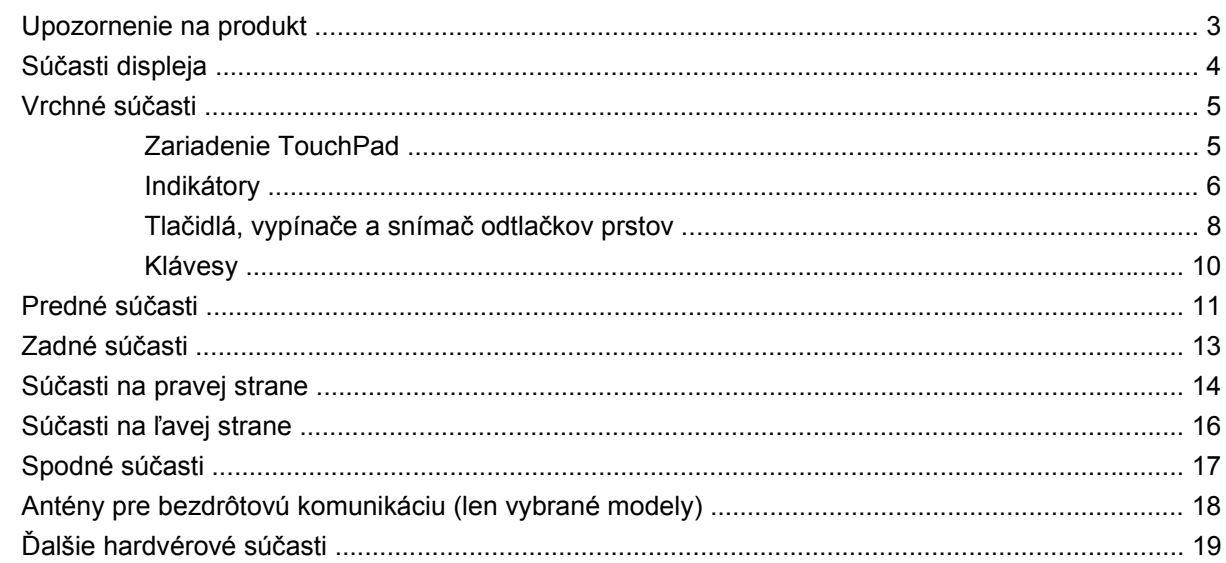

#### 3 Štítky

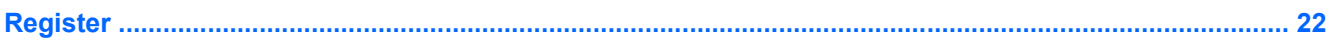

# <span id="page-6-0"></span>**1 Identifikácia hardvéru**

Postup krokov na zobrazenie zoznamu hardvéru nainštalovaného na počítači:

- **1.** Vyberte položku **Štart > Tento počítač**.
- **2.** V ľavej časti okna Systém úlohy vyberte položku **Zobraziť systémové informácie**.
- **3.** Vyberte kartu **Hardvér** a potom kliknite na tlačidlo **Správca zariadení**.

Takisto môžete pridať hardvér alebo modifikovať konfigurácie zariadení pomocou Správcu zariadení.

# <span id="page-7-0"></span>**2 Súčasti**

## <span id="page-8-0"></span>**Upozornenie na produkt**

Táto používateľská príručka popisuje funkcie, ktoré sú k dispozícii pri väčšine modelov. Niektoré funkcie na vašom počítači nemusia byť k dispozícii.

## <span id="page-9-0"></span>**Súčasti displeja**

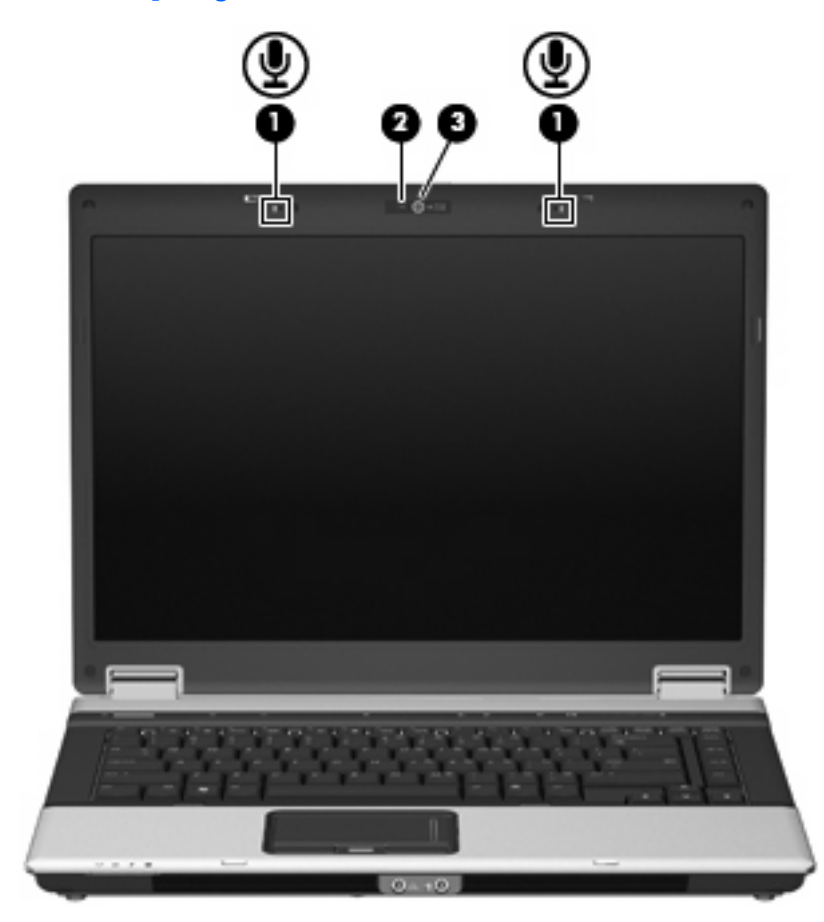

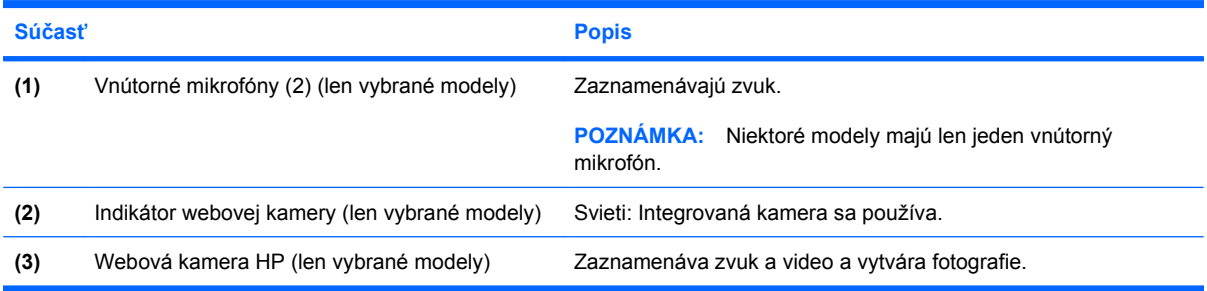

## <span id="page-10-0"></span>**Vrchné súčasti**

### **Zariadenie TouchPad**

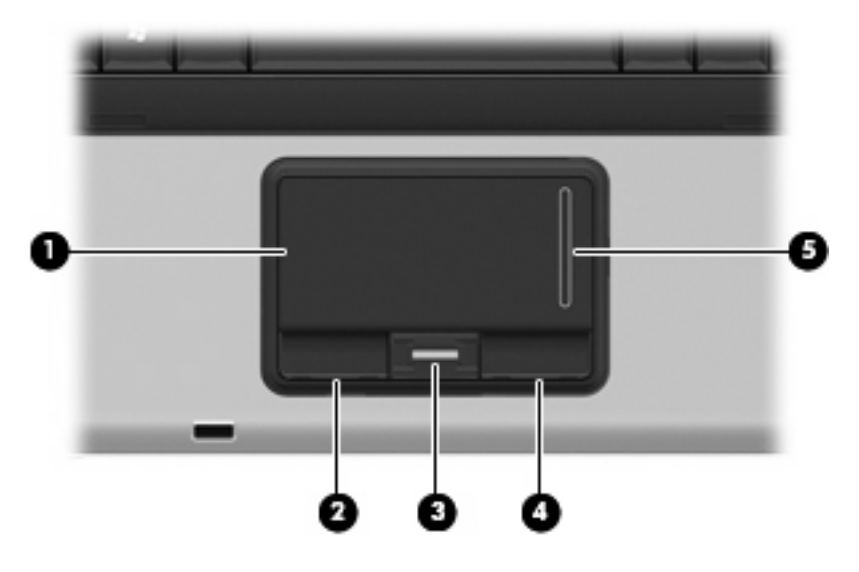

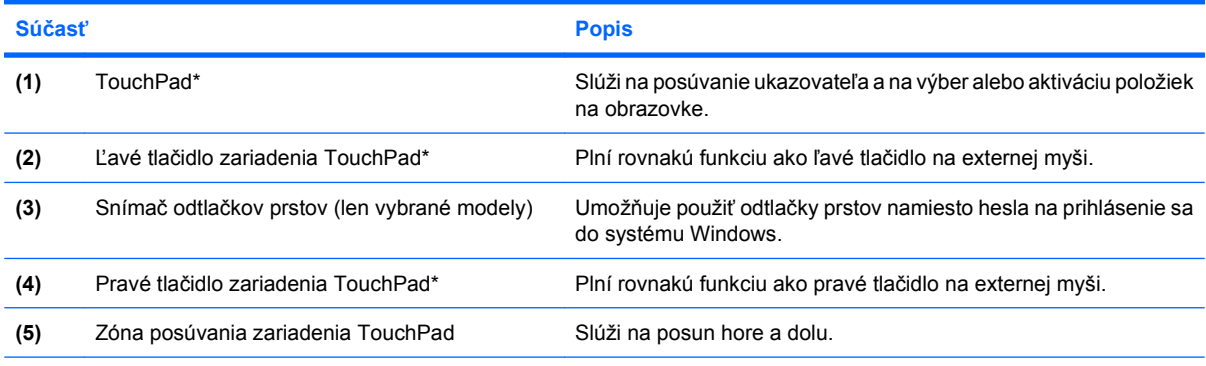

\*Táto tabuľka obsahuje popis nastavení od výrobcu. Zobraziť alebo zmeniť predvoľby ukazovacieho zariadenia môžete kliknutím na položku **Štart > Ovládací panel > Tlačiarne a iný hardvér > Myš**.

### <span id="page-11-0"></span>**Indikátory**

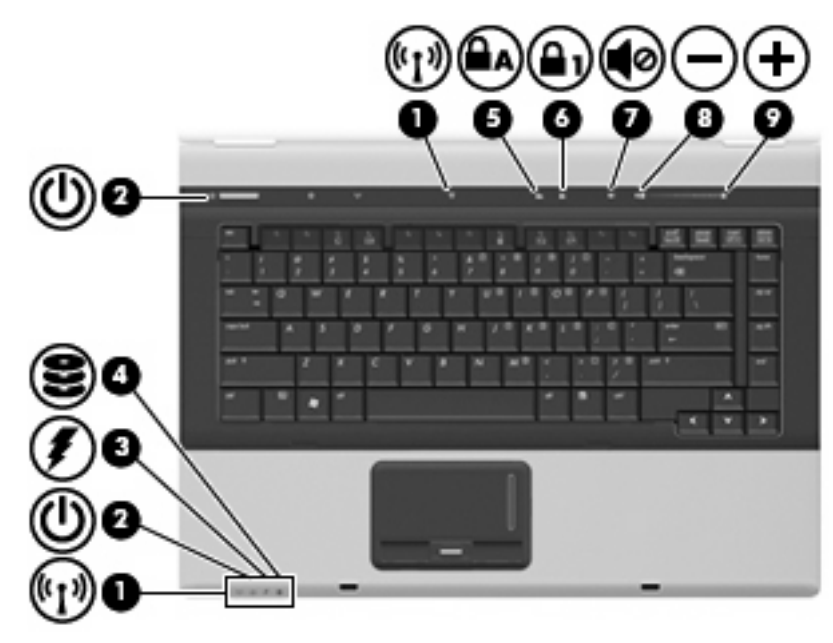

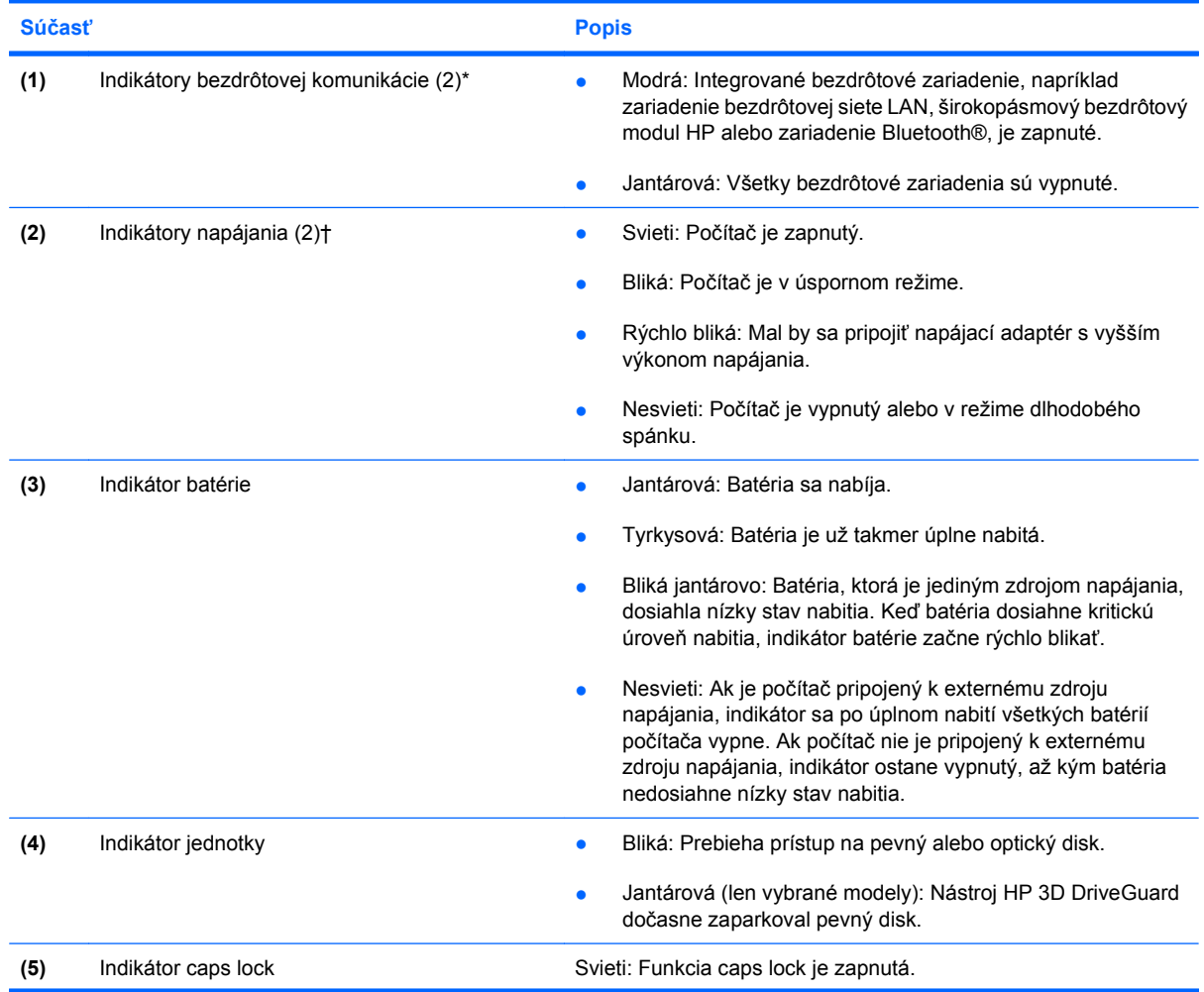

<span id="page-12-0"></span>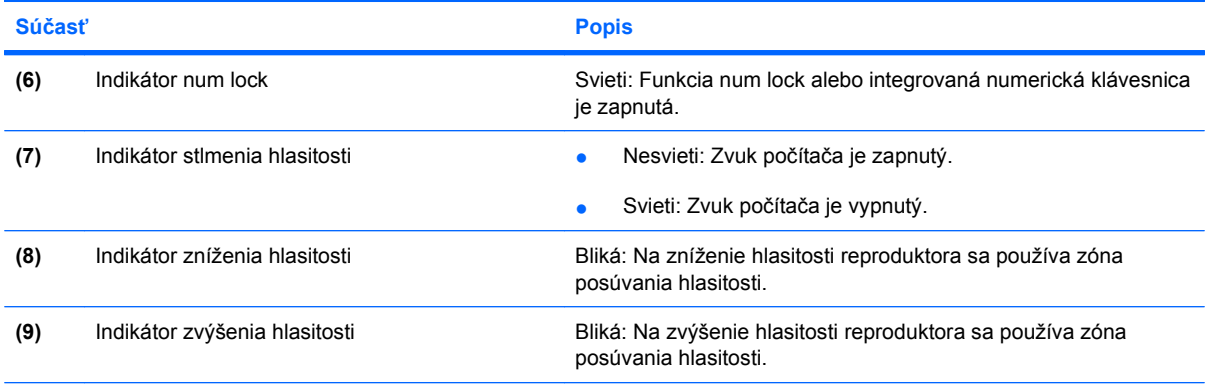

\*Dva bezdrôtové indikátory zobrazujú rovnakú informáciu. Indikátor na tlačidle bezdrôtovej komunikácie je viditeľný, len keď je počítač otvorený. Indikátor bezdrôtovej komunikácie na prednej časti počítača je viditeľný stále, či je počítač otvorený alebo zatvorený.

†Dva indikátory napájania zobrazujú rovnakú informáciu. Indikátor na tlačidle napájania je viditeľný iba pri otvorenom počítači. Indikátor napájania na prednej časti počítača je viditeľný stále, bez ohľadu na to, či je počítač otvorený alebo zatvorený.

### <span id="page-13-0"></span>**Tlačidlá, vypínače a snímač odtlačkov prstov**

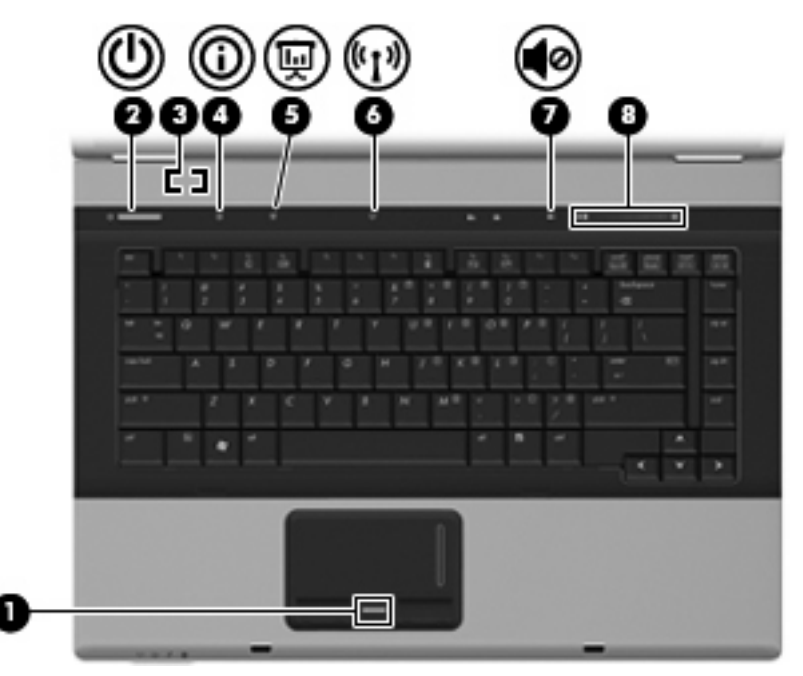

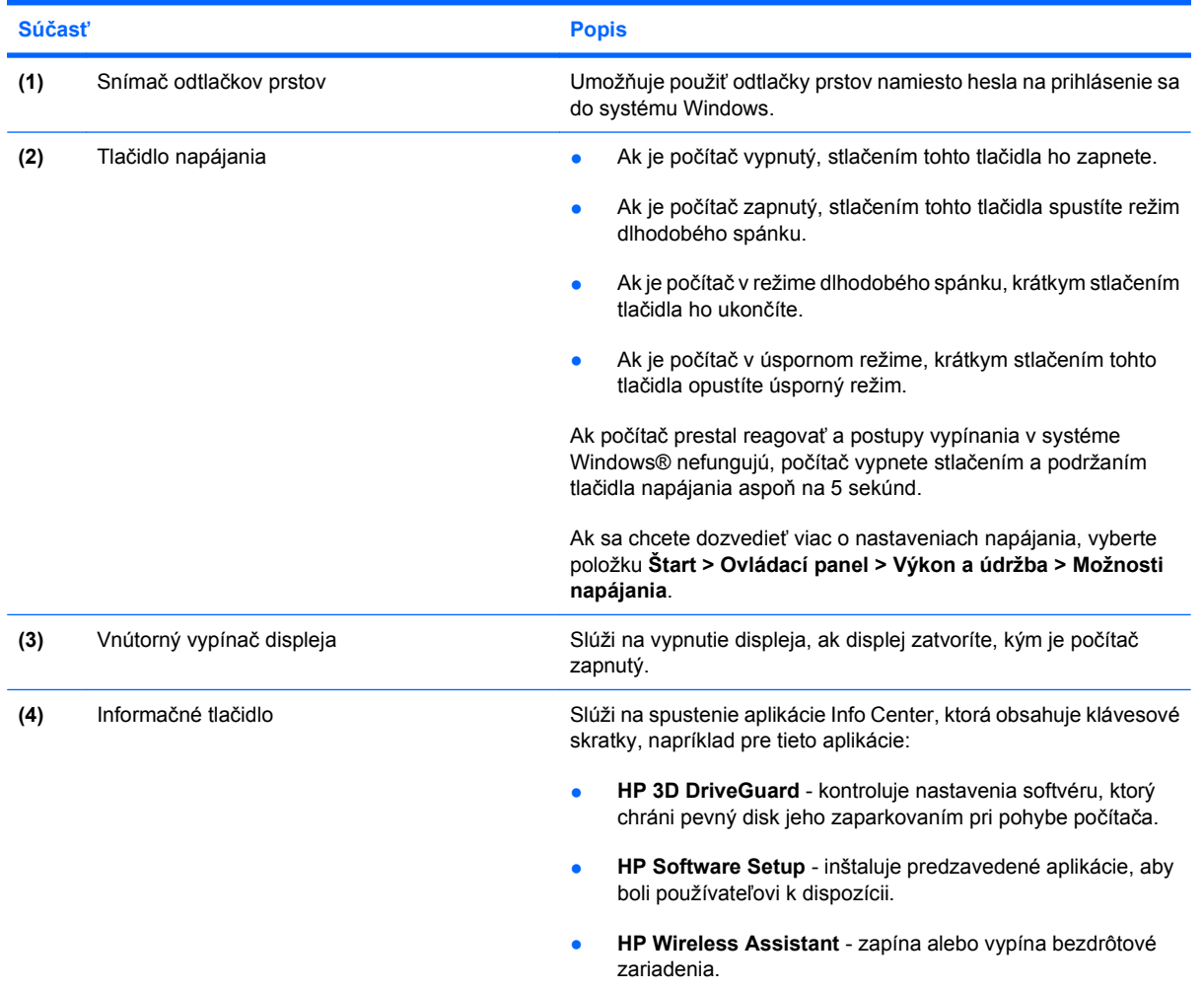

<span id="page-14-0"></span>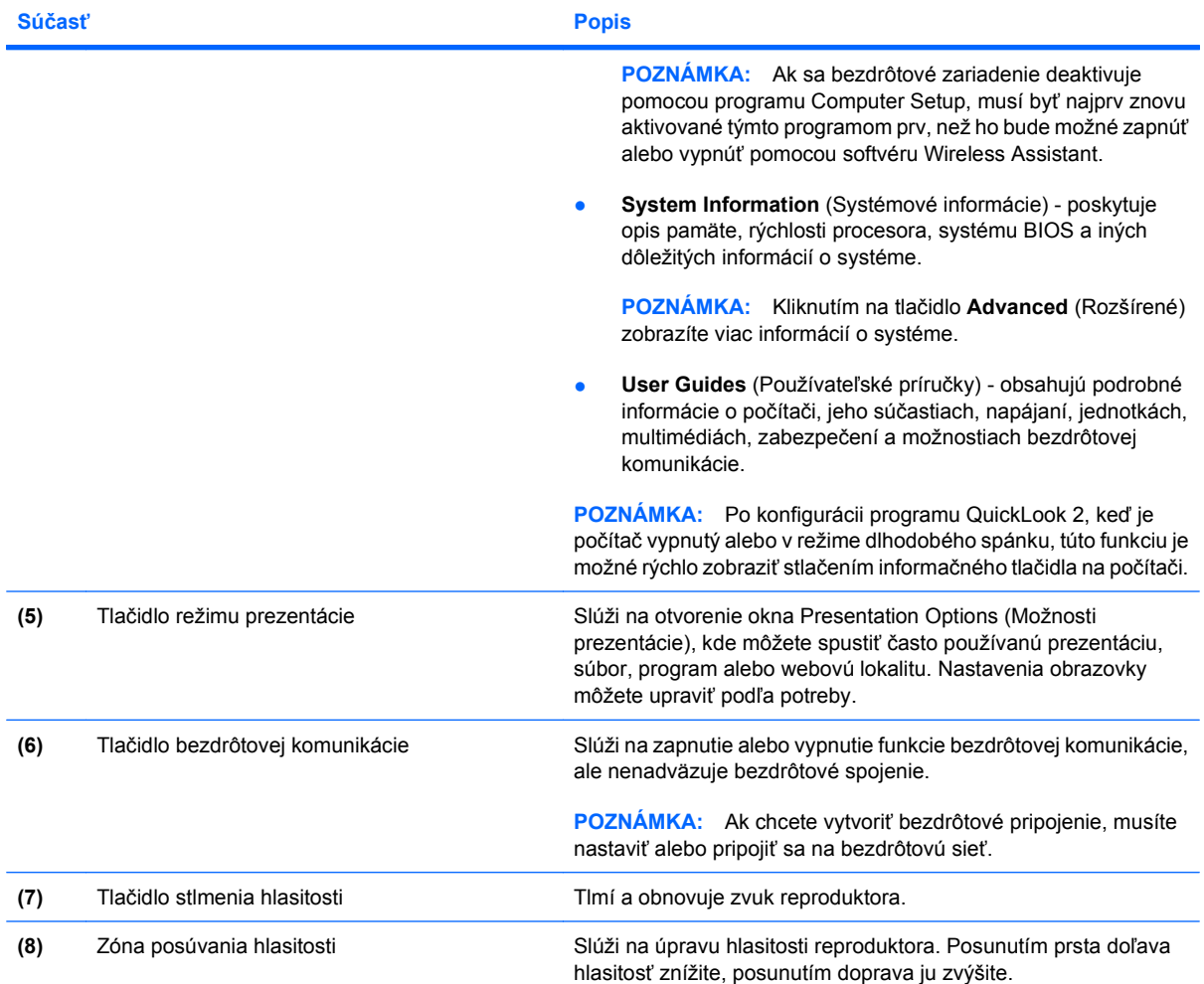

### <span id="page-15-0"></span>**Klávesy**

**POZNÁMKA:** Váš počítač sa môže mierne líšiť od modelu vyobrazeného na obrázku v tejto časti.

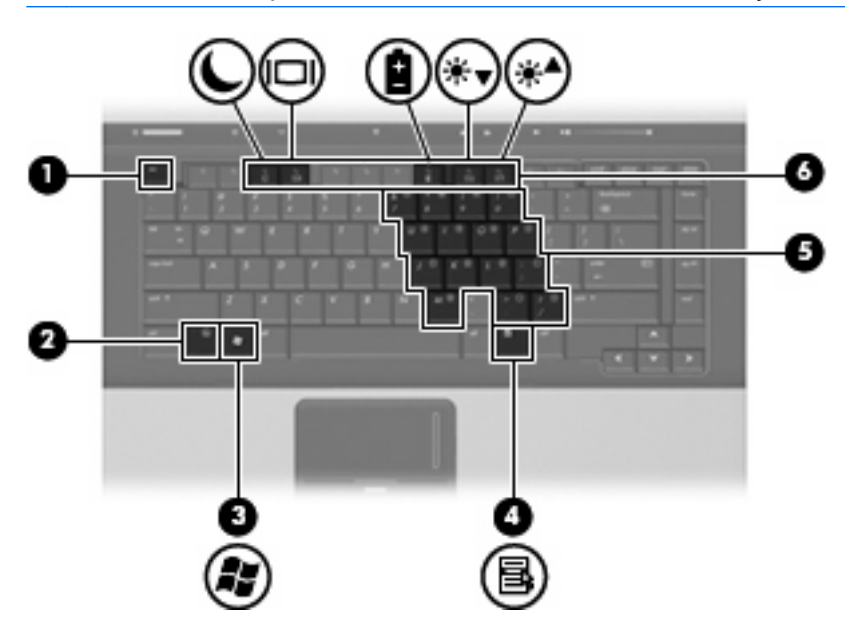

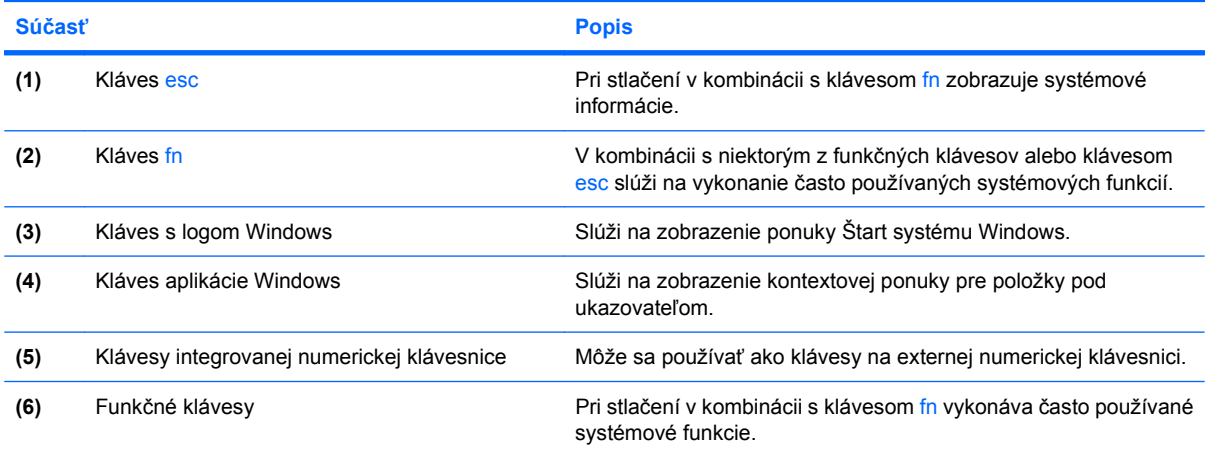

## <span id="page-16-0"></span>**Predné súčasti**

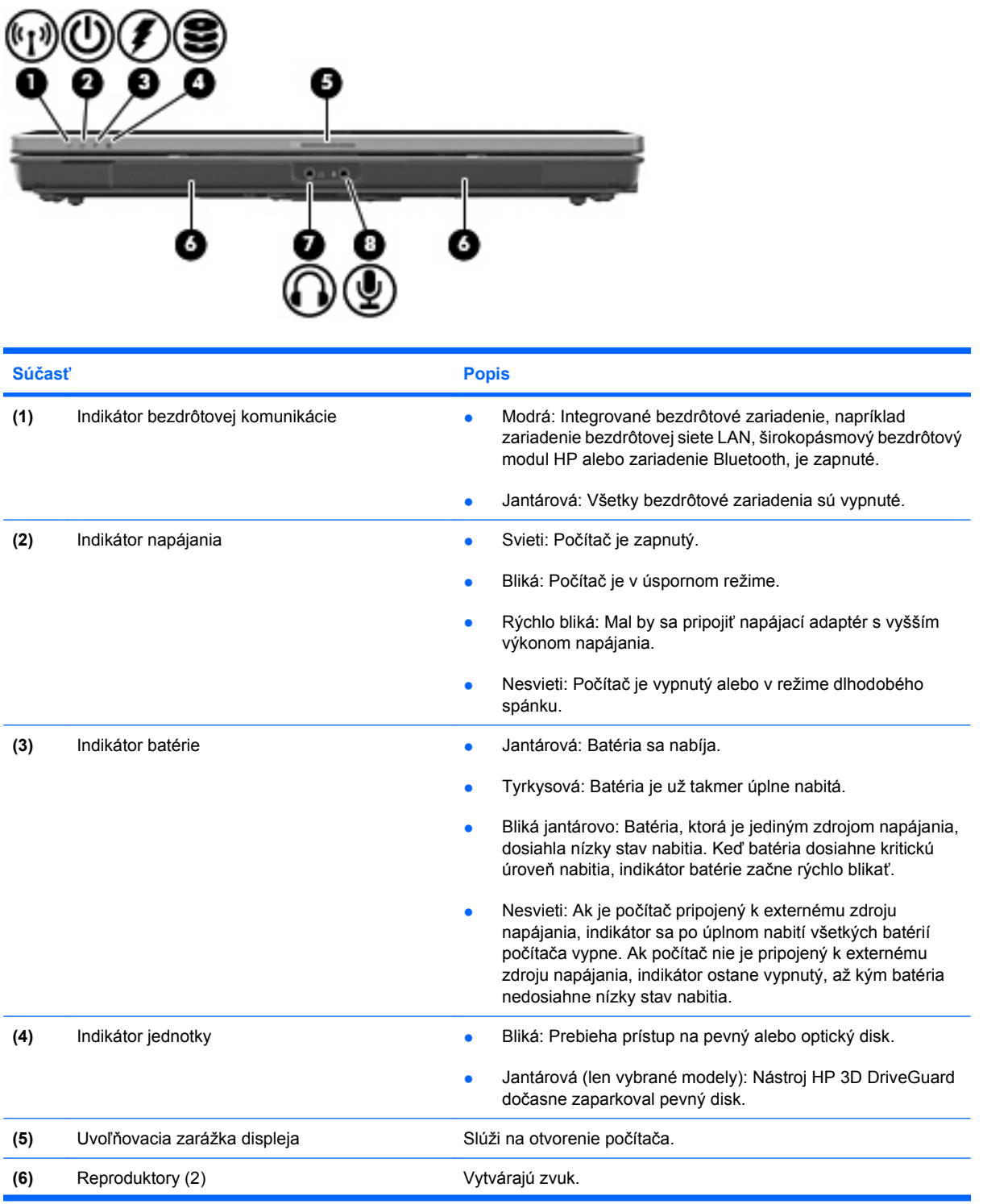

<span id="page-17-0"></span>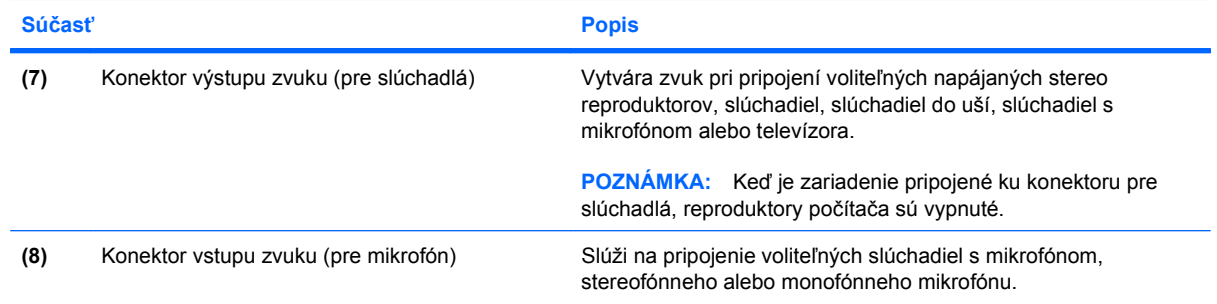

## <span id="page-18-0"></span>**Zadné súčasti**

**POZNÁMKA:** Riaďte sa obrázkom, ktorý najlepšie zodpovedá vášmu počítaču.

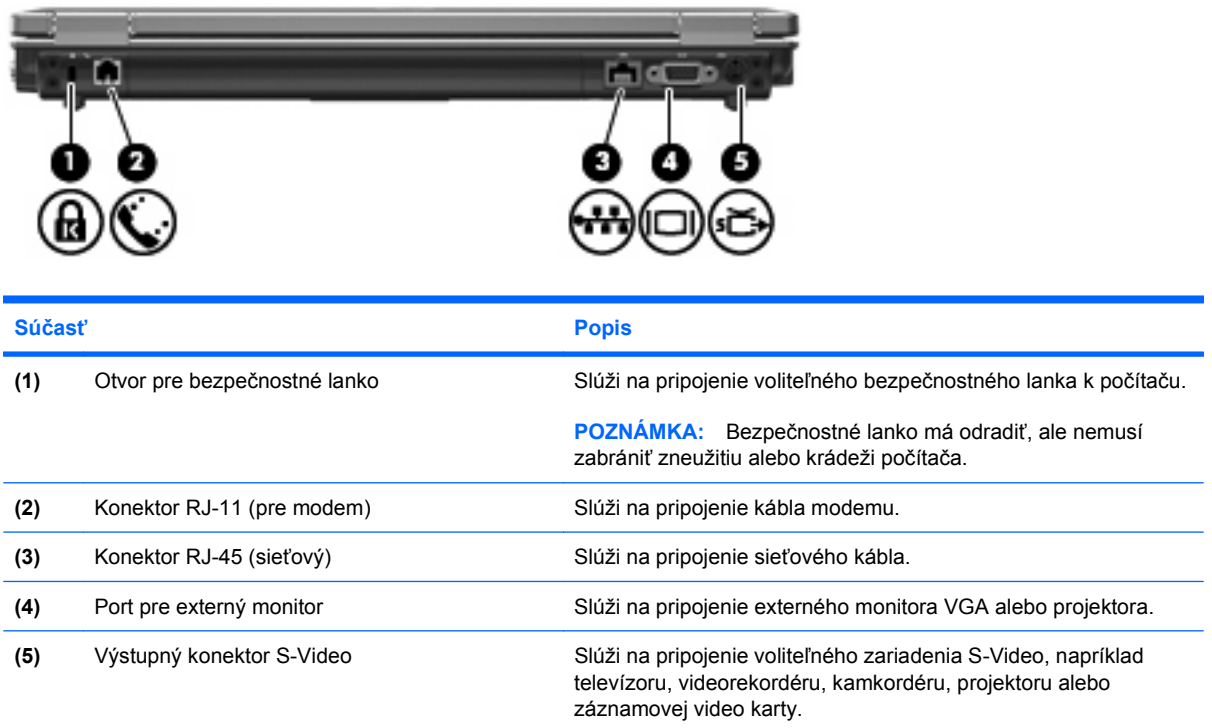

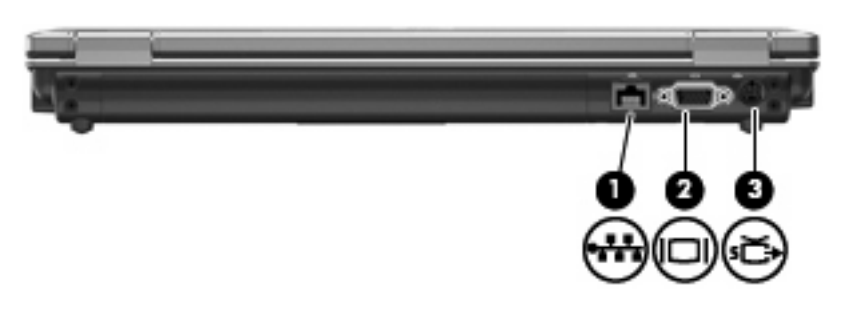

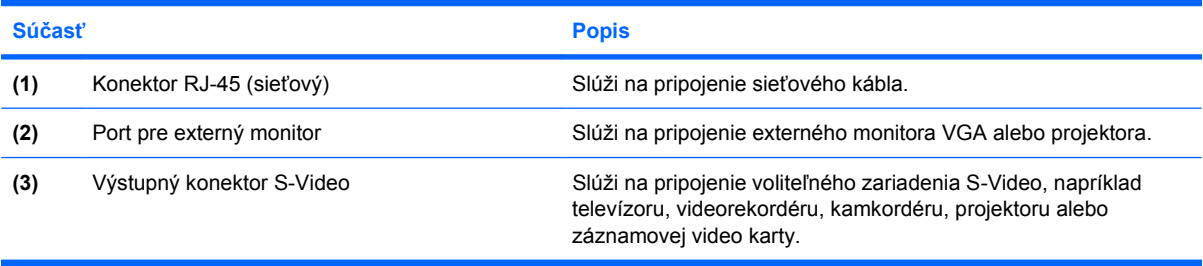

## <span id="page-19-0"></span>**Súčasti na pravej strane**

**POZNÁMKA:** Riaďte sa obrázkom, ktorý najlepšie zodpovedá vášmu počítaču.

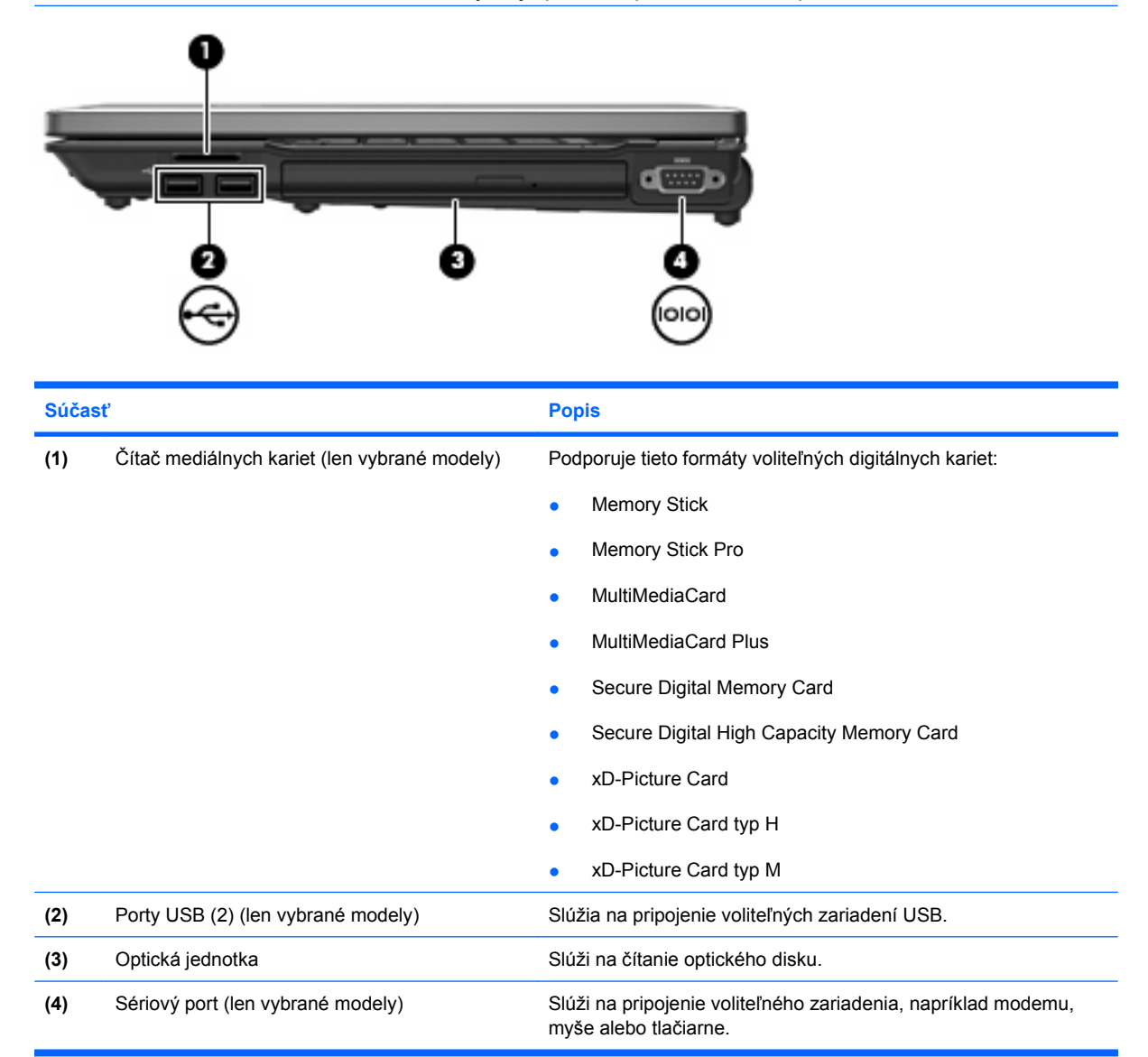

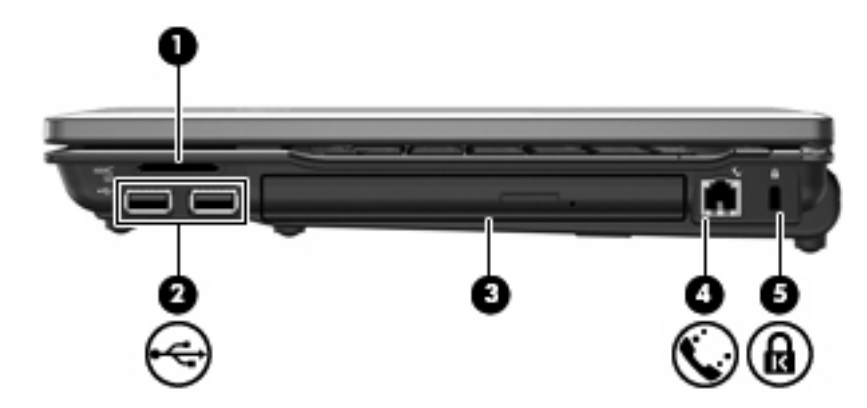

<span id="page-20-0"></span>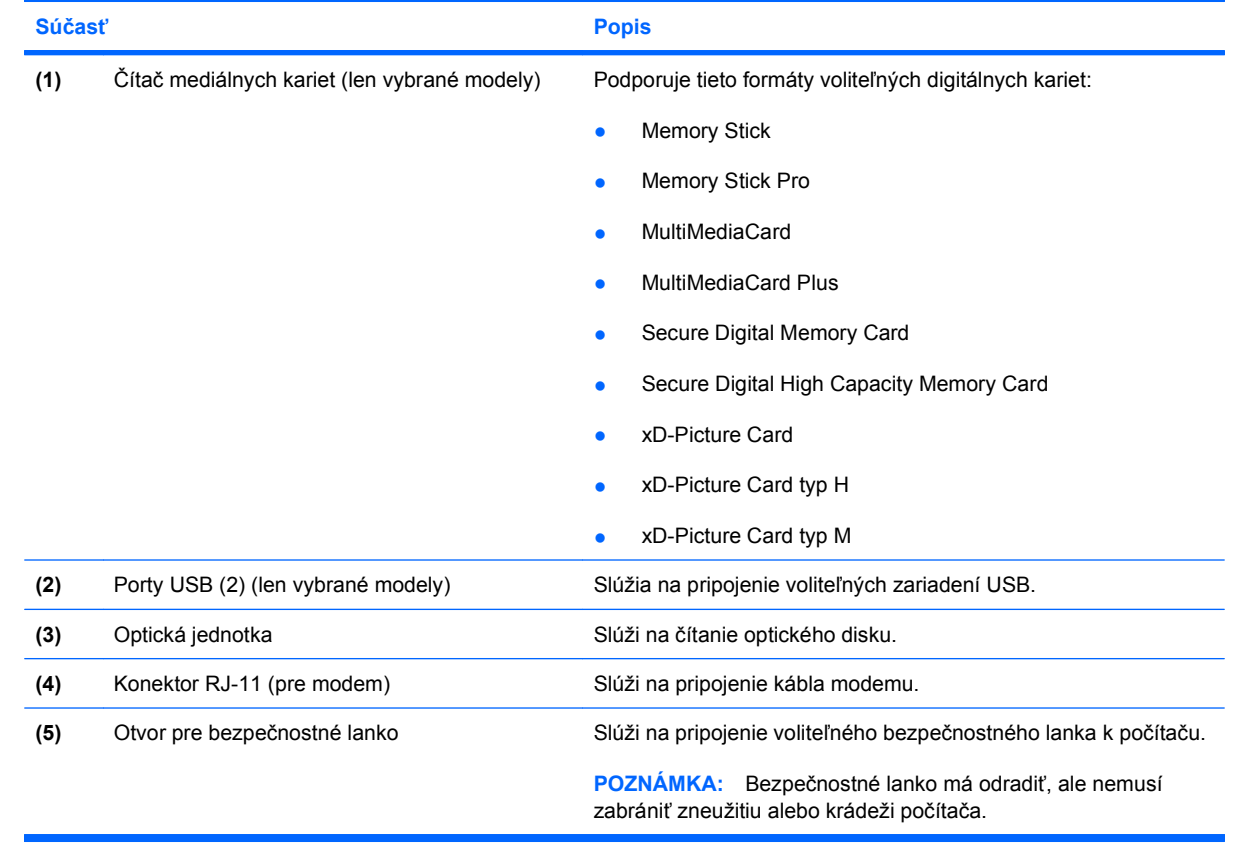

## <span id="page-21-0"></span>**Súčasti na ľavej strane**

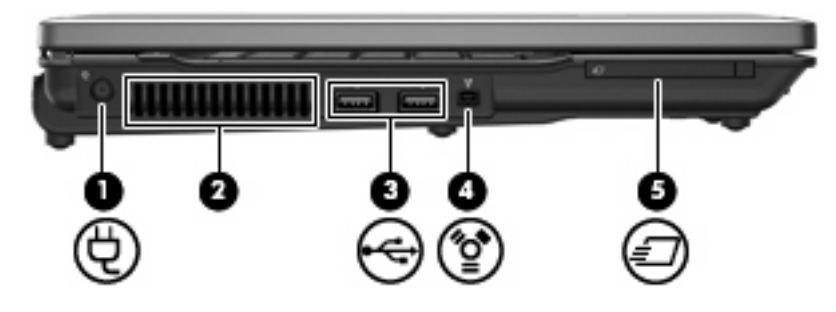

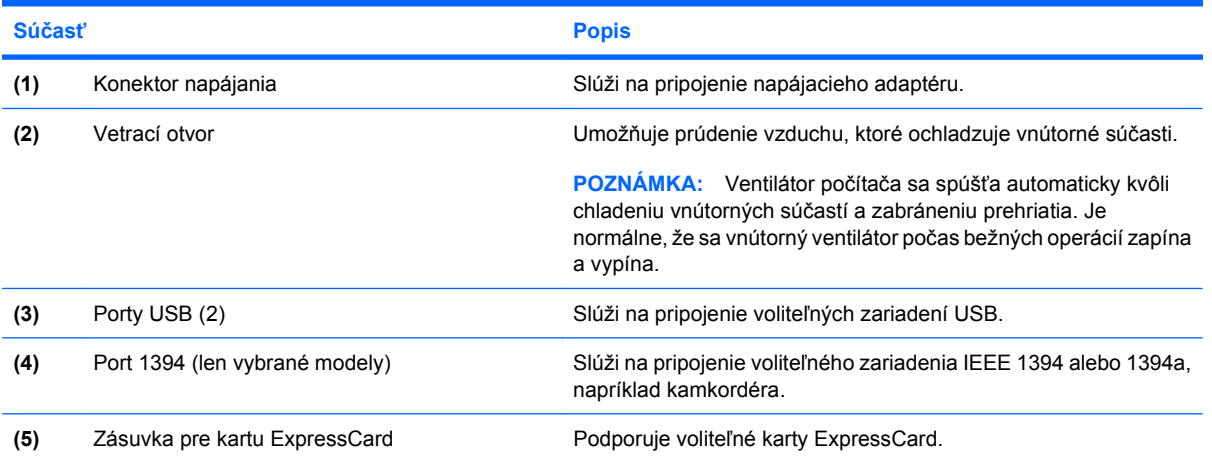

## <span id="page-22-0"></span>**Spodné súčasti**

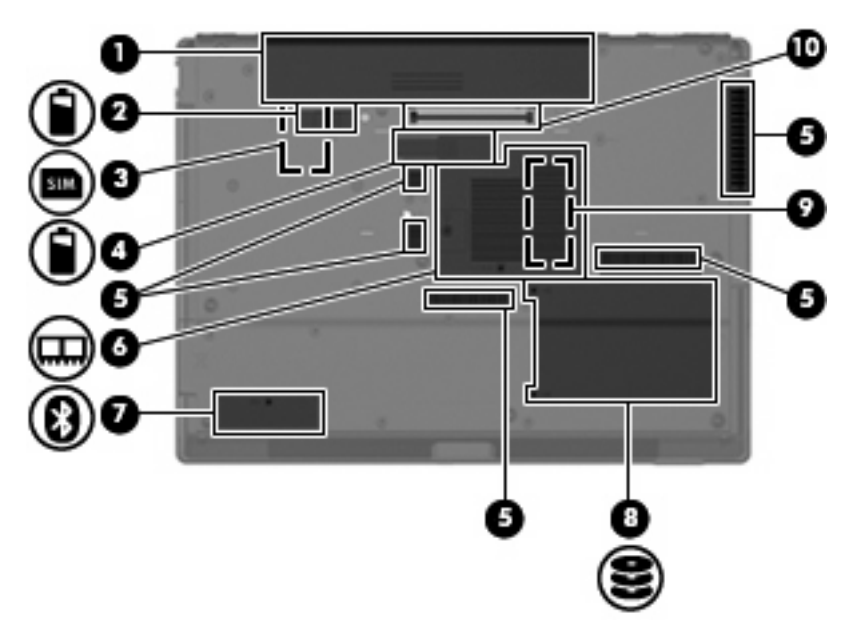

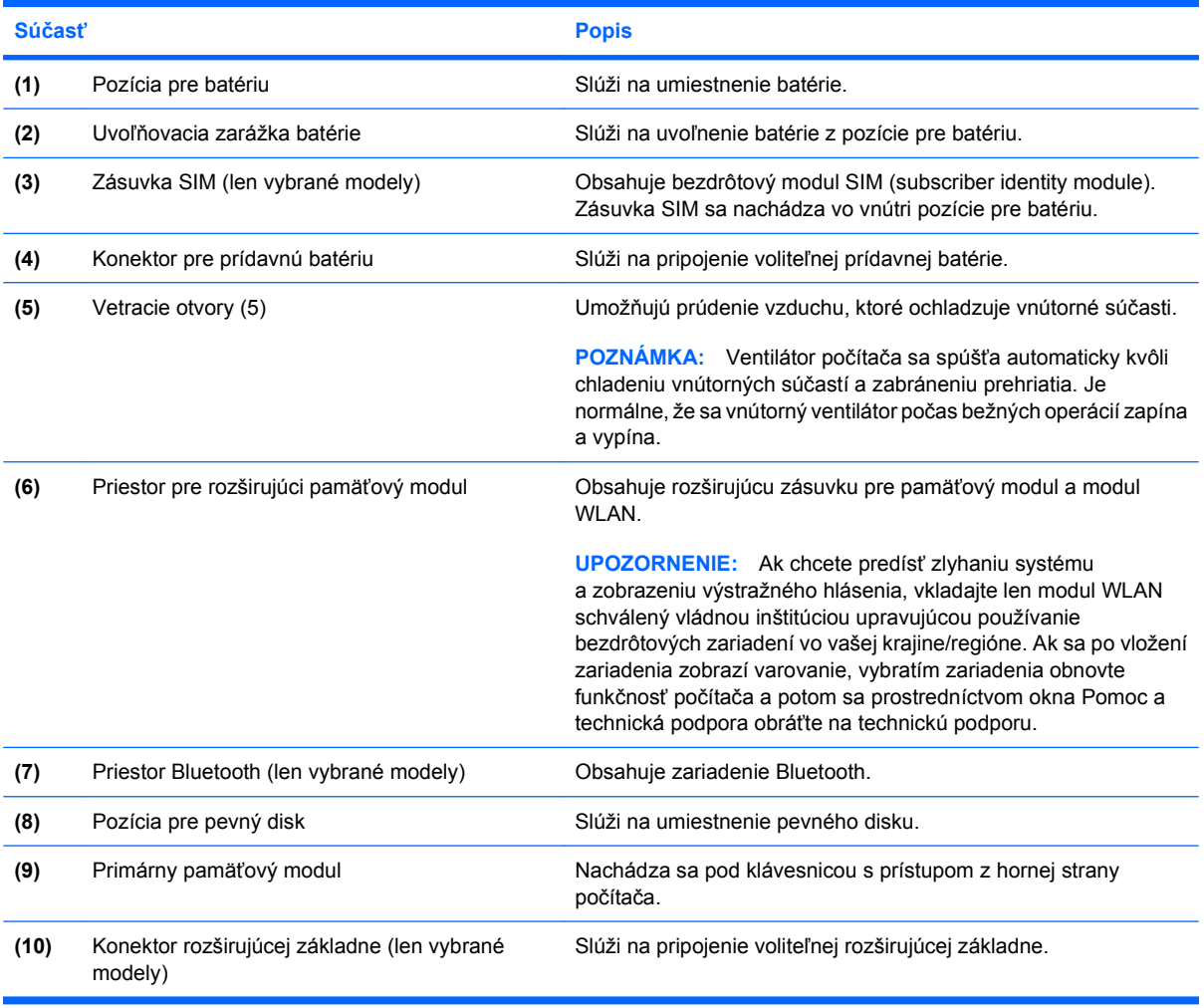

## <span id="page-23-0"></span>**Antény pre bezdrôtovú komunikáciu (len vybrané modely)**

Niektoré modely počítačov sú vybavené najmenej dvomi anténami, ktoré zabezpečujú vysielanie a prijímanie signálov z jedného alebo viacerých zariadení na bezdrôtovú komunikáciu. Tieto antény nie sú z vonkajšej časti počítača viditeľné.

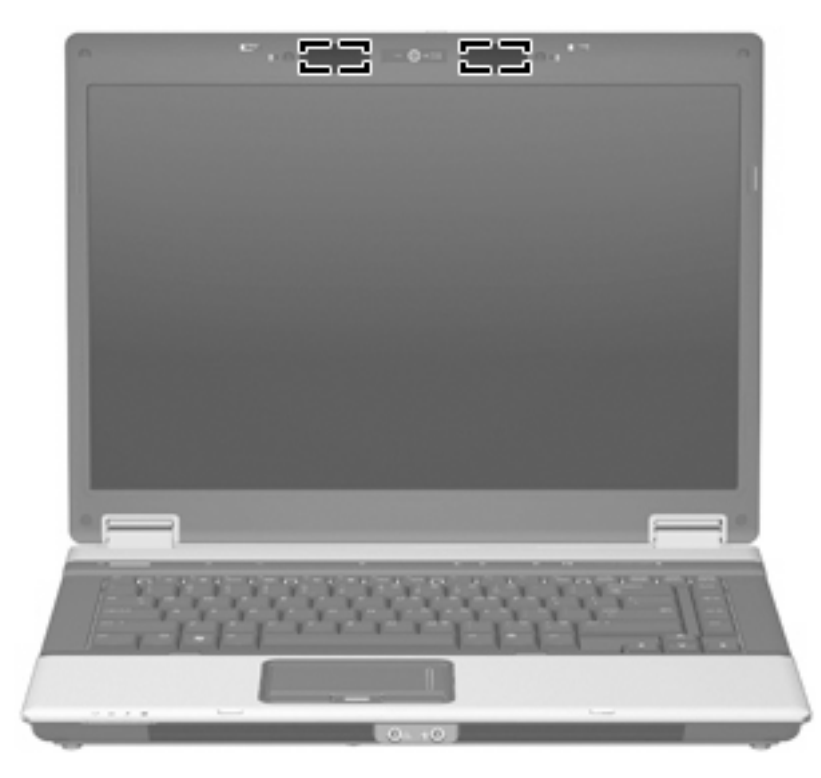

**POZNÁMKA:** Aby šírenie signálu bolo optimálne, oblasti v tesnej blízkosti antén by mali byť bez prekážok.

Regulačné upozornenia pre bezdrôtové zariadenia nájdete v sekcii príručky *Homologizačné, bezpečnostné a environmentálne upozornenia*, ktorá sa týka vašej krajiny alebo regiónu. Tieto upozornenia sa nachádzajú v aplikácii Pomoc a technická podpora.

## <span id="page-24-0"></span>**Ďalšie hardvérové súčasti**

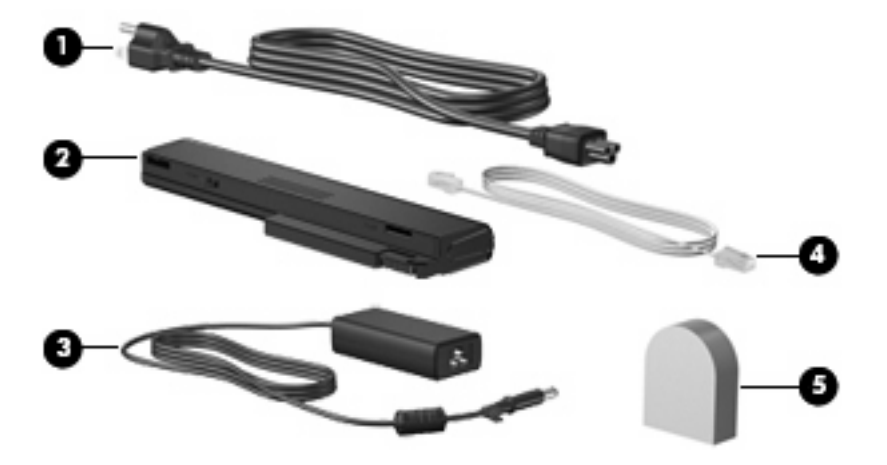

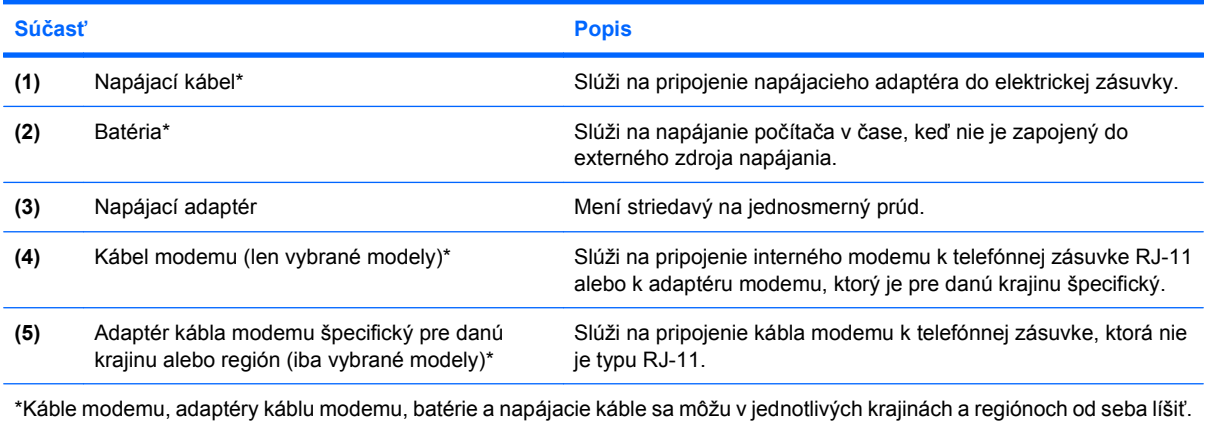

# <span id="page-25-0"></span>**3 Štítky**

Na štítkoch prilepených na počítači sú uvedené informácie, ktoré môžete potrebovať pri riešení problémov s počítačom, alebo keď cestujete a používate počítač v rôznych krajinách/regiónoch:

Servisný štítok - obsahuje tieto dôležité informácie:

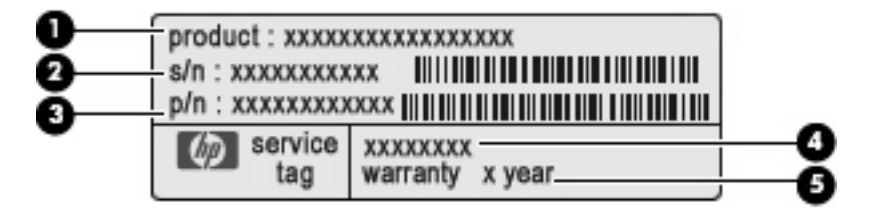

- Názov produktu **(1)**. Názov produktu je uvedený na prednej strane prenosného počítača.
- Sériové číslo (s/n) **(2)**. Je to alfanumerické číslo priradené každému produktu samostatne.
- Katalógové číslo súčiastky/číslo produktu **(3)**. Číslo identifikuje hardvérové súčiastky produktu. Katalógové číslo súčiastky umožňuje presne identifikovať potrebnú súčiastku.
- Opis modelu **(4)**. Číslo potrebné na vyhľadanie dokumentov, ovládačov a podpory pre váš prenosný počítač.
- Záručná doba **(5)**. Dĺžka záručnej doby tohto počítača.

Tieto informácie si pripravte pri kontaktovaní technickej podpory. Servisný štítok sa nachádza na spodnej strane počítača.

- Certifikát pravosti spoločnosti Microsoft® obsahuje kód Product Key systému Windows®. Na aktualizáciu alebo riešenie problémov s operačným systémom môžete potrebovať kód Product Key. Tento certifikát sa nachádza na spodnej strane počítača.
- Regulačný štítok sa nachádza na spodnej strane počítača. Regulačný štítok obsahuje regulačné informácie o počítači.
- Schvaľovací štítok modemu obsahuje regulačné informácie o modeme a uvádza značky príslušných úradov, ktoré sa vyžadujú v niektorých krajinách/regiónoch z tých, pre ktoré bol modem schválený. Tieto informácie môžete potrebovať pri cestovaní do zahraničia. Štítok o schválení modemu je prilepený vo vnútri priestoru pre pamäťový modul.
- Štítky s informáciami o certifikácii bezdrôtových zariadení (len vybrané modely) obsahujú informácie o voliteľných bezdrôtových zariadeniach dostupných pre určité modely a značky schválenia príslušných krajín/regiónov, v ktorých bolo používanie daných zariadení schválené. Voliteľným zariadením môže byť zariadenie bezdrôtovej siete LAN, širokopásmový bezdrôtový modul HP alebo voliteľné zariadenie Bluetooth®. Ak model vášho počítača obsahuje jedno alebo viac bezdrôtových zariadení, súčasťou počítača je jeden alebo viacero certifikačných štítkov. Tieto

<span id="page-26-0"></span>informácie môžete potrebovať pri cestovaní do zahraničia. Certifikačný štítok bezdrôtovej komunikácie sa nachádza vo vnútri priestoru pre pamäťový modul.

- Štítok SIM (subscriber identity module) (len vybrané modely) obsahuje kód ICCID (Integrated Circuit Card Identifier) pre modul SIM. Tento štítok sa nachádza vo vnútri pozície pre batériu.
- Štítok sériového čísla širokopásmového bezdrôtového modulu HP (len vybrané modely) obsahuje sériové číslo širokopásmového bezdrôtového modulu HP. Tento štítok sa nachádza vo vnútri pozície pre batériu.

## <span id="page-27-0"></span>**Register**

#### **A**

antény [18](#page-23-0) antény pre bezdrôtovú komunikáciu [18](#page-23-0)

#### **B**

batéria, identifikácia [19](#page-24-0)

#### **C**

cestovanie s počítačom schvaľovací štítok modemu [20](#page-25-0) štítky s informáciami o certifikácii bezdrôtových zariadení [21](#page-26-0)

#### **Č**

čítač mediálnych kariet, identifikácia [14](#page-19-0), [15](#page-20-0)

#### **F**

funkčné klávesy, identifikácia [10](#page-15-0)

#### **I**

indikátor batérie, identifikácia [6](#page-11-0), [11](#page-16-0) indikátor bezdrôtovej komunikácie, identifikácia [6,](#page-11-0) [11](#page-16-0) indikátor caps lock, identifikácia [6](#page-11-0) indikátor jednotky, identifikácia [6](#page-11-0), [11](#page-16-0) indikátor kamery, identifikácia [4](#page-9-0) indikátor num lock, identifikácia [7](#page-12-0) indikátor stlmenia, identifikácia [7](#page-12-0) indikátor stlmenia hlasitosti, identifikácia [7](#page-12-0) indikátor webovej kamery, identifikácia [4](#page-9-0) indikátory batéria [6](#page-11-0), [11](#page-16-0)

bezdrôtová komunikácia [6](#page-11-0), [11](#page-16-0) caps lock [6](#page-11-0) jednotka [6](#page-11-0), [11](#page-16-0) napájanie [6](#page-11-0), [11](#page-16-0) num lock [7](#page-12-0) stlmenie [7](#page-12-0) stlmenie hlasitosti [7](#page-12-0) webová kamera [4](#page-9-0) zníženie hlasitosti [7](#page-12-0) zvýšenie hlasitosti [7](#page-12-0) indikátory napájania, identifikácia [6,](#page-11-0) [11](#page-16-0) indikátor zníženia hlasitosti, identifikácia [7](#page-12-0) indikátor zvýšenia hlasitosti, identifikácia [7](#page-12-0) informačné tlačidlo, identifikácia [8](#page-13-0)

#### **K**

kábel, napájací [19](#page-24-0) kamera, identifikácia [4](#page-9-0) kláves aplikácie, Windows [10](#page-15-0) kláves aplikácie Windows, identifikácia [10](#page-15-0) kláves esc, identifikácia [10](#page-15-0) kláves fn, identifikácia [10](#page-15-0) kláves s logom Windows, identifikácia [10](#page-15-0) klávesy aplikácie systému Windows [10](#page-15-0) esc [10](#page-15-0) fn [10](#page-15-0) funkčné [10](#page-15-0) logo Windows [10](#page-15-0) numerická klávesnica [10](#page-15-0) klávesy numerickej klávesnice, identifikácia [10](#page-15-0)

konektor, napájanie [16](#page-21-0) konektor napájania, identifikácia [16](#page-21-0) konektor pre mikrofón (vstup zvuku) [12](#page-17-0) konektor pre prídavnú batériu, identifikácia [17](#page-22-0) konektor pre slúchadlá (výstup zvuku) [12](#page-17-0) konektor RJ-11 (pre modem), identifikácia [13](#page-18-0), [15](#page-20-0) konektor RJ-45 (sieťový), identifikácia [13](#page-18-0) konektor rozširujúcej základne, identifikácia [17](#page-22-0) konektory RJ-11 (modem) [13,](#page-18-0) [15](#page-20-0) RJ-45 (sieťový) [13](#page-18-0) vstup zvuku (pre mikrofón) [12](#page-17-0) výstup S-Video [13](#page-18-0) výstup zvuku (pre slúchadlá) [12](#page-17-0)

#### **M**

mikrofóny, vnútorné, identifikácia [4](#page-9-0)

#### **N**

napájací adaptér, identifikácia [19](#page-24-0) napájací kábel, identifikácia [19](#page-24-0) názov produktu a číslo, počítač [20](#page-25-0)

#### **O**

operačný systém Product Key [20](#page-25-0) štítok Certifikátu pravosti spoločnosti Microsoft [20](#page-25-0) optická jednotka, identifikácia [14](#page-19-0), [15](#page-20-0)

otvor pre bezpečnostné lanko, identifikácia [13](#page-18-0), [15](#page-20-0)

#### **P**

port 1394, identifikácia [16](#page-21-0) port IEEE 1394, identifikácia [16](#page-21-0) port pre externý monitor, identifikácia [13](#page-18-0) port pre monitor, externý [13](#page-18-0) porty 1394 [16](#page-21-0) externý monitor [13](#page-18-0) sériový [14](#page-19-0) USB [14,](#page-19-0) [15](#page-20-0), [16](#page-21-0) porty USB, identifikácia [14,](#page-19-0) [15,](#page-20-0) [16](#page-21-0) pozícia pre batériu [17](#page-22-0), [20](#page-25-0) pozícia pre pevný disk, identifikácia [17](#page-22-0) pozície batéria [17,](#page-22-0) [20](#page-25-0) pevný disk [17](#page-22-0) priestor, rozširujúci pamäťový modul [17](#page-22-0) priestor Bluetooth, identifikácia [17](#page-22-0) priestor pre pamäťový modul, identifikácia [17](#page-22-0) primárny pamäťový modul [17](#page-22-0) Product Key [20](#page-25-0)

#### **R**

regulačné informácie regulačný štítok [20](#page-25-0) schvaľovací štítok modemu [20](#page-25-0) štítky s informáciami o certifikácii bezdrôtových zariadení [21](#page-26-0) reproduktory, identifikácia [11](#page-16-0)

#### **S**

sériové číslo, počítač [20](#page-25-0) sériový port, identifikácia [14](#page-19-0) servisný štítok [20](#page-25-0) schvaľovací štítok modemu [20](#page-25-0) slúchadlá [12](#page-17-0) slúchadlá do uší [12](#page-17-0) snímač odtlačkov prstov, identifikácia [5,](#page-10-0) [8](#page-13-0) súčasti ďalší hardvér [19](#page-24-0)

displej [4](#page-9-0) ľavá strana [16](#page-21-0) pravá strana [14](#page-19-0) predné [11](#page-16-0) spodné [17](#page-22-0) vrchné [5](#page-10-0) zadné [13](#page-18-0)

### **Š**

štítky Bluetooth [21](#page-26-0) certifikácia bezdrôtových zariadení [21](#page-26-0) Certifikát pravosti spoločnosti Microsoft [20](#page-25-0) regulačný [20](#page-25-0) servisný štítok [20](#page-25-0) schválenie modemu [20](#page-25-0) SIM [21](#page-26-0) širokopásmový bezdrôtový modul HP [21](#page-26-0) WLAN [21](#page-26-0) štítok Bluetooth [21](#page-26-0) štítok Certifikátu pravosti spoločnosti Microsoft [20](#page-25-0) štítok SIM [21](#page-26-0) štítok s informáciami o certifikácii bezdrôtových zariadení [21](#page-26-0) štítok širokopásmového bezdrôtového modulu HP [21](#page-26-0) štítok WLAN [21](#page-26-0)

#### **T**

tlačidlá bezdrôtová komunikácia [9](#page-14-0) informačné [8](#page-13-0) napájanie [8](#page-13-0) prezentácia [9](#page-14-0) stlmenie hlasitosti [9](#page-14-0) TouchPad [5](#page-10-0) tlačidlo bezdrôtovej komunikácie, identifikácia [9](#page-14-0) tlačidlo napájania, identifikácia [8](#page-13-0) tlačidlo režimu prezentácie, identifikácia [9](#page-14-0) tlačidlo stimenia, identifikácia [9](#page-14-0) tlačidlo stlmenia hlasitosti, identifikácia [9](#page-14-0) **TouchPad** identifikácia [5](#page-10-0)

tlačidlá [5](#page-10-0) zóna posúvania [5](#page-10-0)

#### **U**

uvoľňovacia zarážka, batéria [17](#page-22-0) uvoľňovacia zarážka batérie, identifikácia [17](#page-22-0) uvoľňovacia zarážka displeja, identifikácia [11](#page-16-0)

#### **V**

vetracie otvory, identifikácia [16](#page-21-0), [17](#page-22-0) vnútorné mikrofóny, identifikácia [4](#page-9-0) vstupný zvukový konektor (mikrofón), identifikácia [12](#page-17-0) výstupný konektor S-Video, identifikácia [13](#page-18-0) výstupný zvukový konektor (slúchadlá), identifikácia [12](#page-17-0)

#### **W**

webová kamera, identifikácia [4](#page-9-0)

#### **Z**

zarážka, uvoľňovacia pre batériu [17](#page-22-0) zariadenie WLAN [21](#page-26-0) zásuvka pre kartu ExpressCard, identifikácia [16](#page-21-0) zásuvka SIM, identifikácia [17](#page-22-0) zásuvky bezpečnostné lanko [15](#page-20-0) čítač mediálnych kariet [14,](#page-19-0) [15](#page-20-0) ExpressCard [16](#page-21-0) rozširujúci pamäťový modul [17](#page-22-0) zóna posúvania, TouchPad [5](#page-10-0) zóna posúvania hlasitosti, identifikácia [9](#page-14-0)

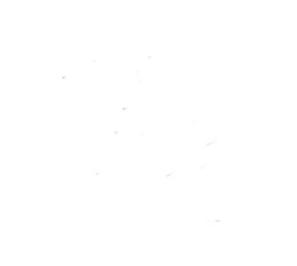